## Study program: Geoinformation Technologies

## Qualification: PhD

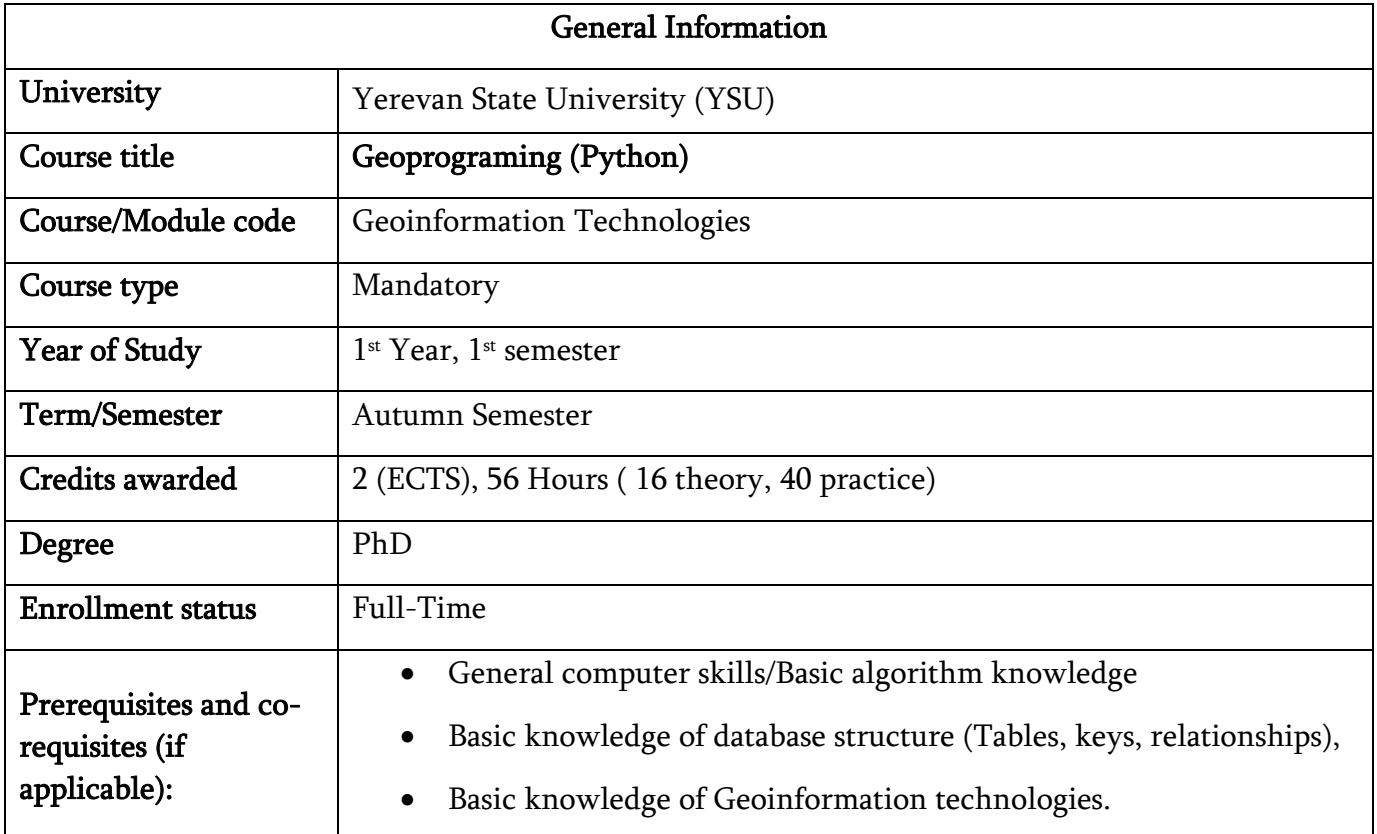

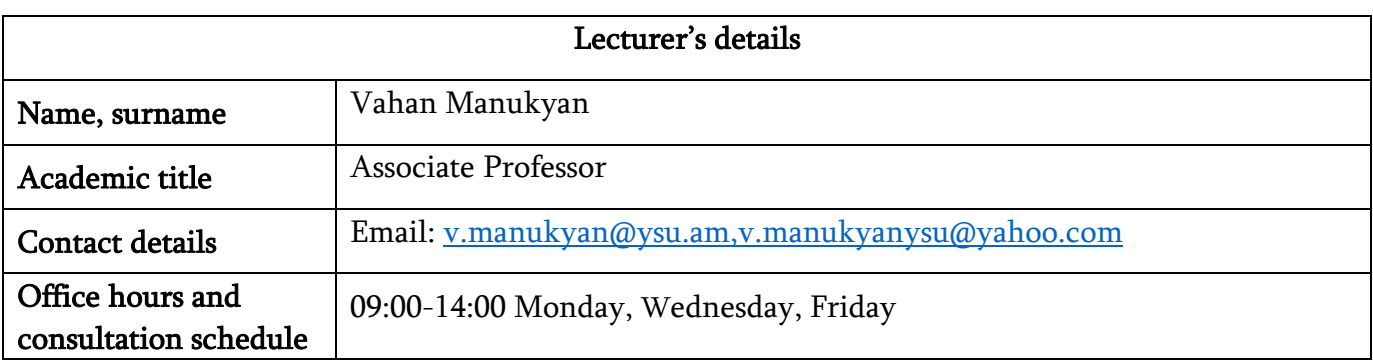

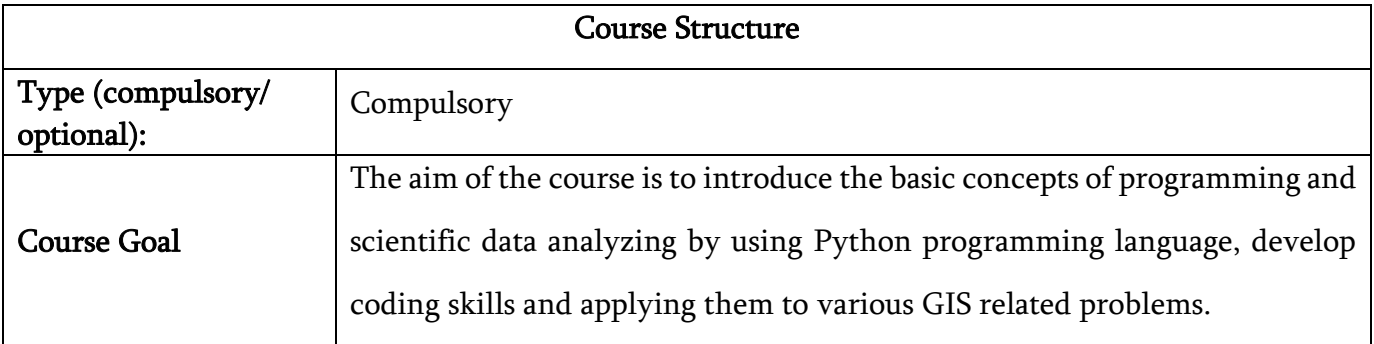

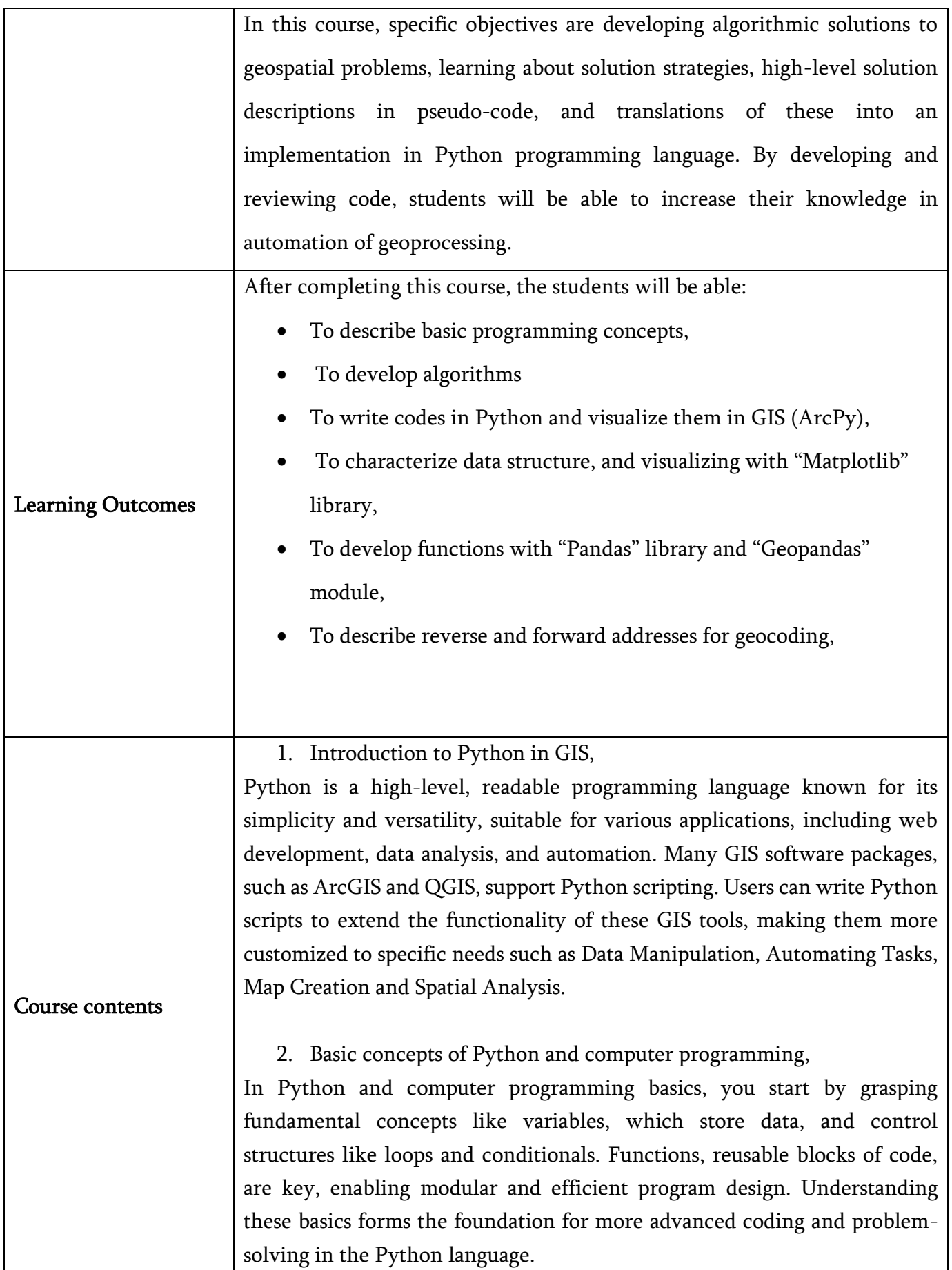

3. Analyzing and visualizing Geodata with Python,

Analyzing and visualizing Geodata with Python involves using Python programming for the exploration and interpretation of geographic information. Python libraries like GeoPandas and Matplotlib enable the manipulation and representation of spatial data, allowing users to extract insights, perform geospatial analysis, and create visualizations such as maps and charts. This skill set is valuable for professionals working with locationbased data in fields like geography, environmental science, and urban planning.

4. Variables and assignment,

In the context of Python programming, variables represent symbolic identifiers for data storage. Through the assignment operator '=', values are allocated to variables, establishing a link between the identifier and the assigned data. They provide the means to store, manage, and manipulate data within a program, forming the building blocks for more complex algorithms and logic. Variables allow programmers to work with different types of data, and assignments enable the updating and reassignment of values, essential for dynamic and responsive coding structures.

5. Operators and expressions,

Operators and expressions in Python are essential for performing computations and evaluations within a program. Operators are symbols that represent computations, such as addition or comparison, and they operate on operands, which can be variables or values. Expressions, composed of operators and operands, yield results when evaluated. Understanding how to use arithmetic, comparison, and logical operators, as well as constructing expressions, is fundamental for building effective and functional Python code.

6. Data Collections and data structures,

In Python, data collections and data structures are pivotal for organizing and managing information efficiently. Data collections, such as lists, tuples, sets, and dictionaries, allow the grouping of related data elements. These structures facilitate diverse operations, from sequential storage to key-value associations. Understanding and selecting appropriate data structures are critical for optimizing code performance and enabling streamlined data manipulation and retrieval in Python programming.

7. Introduction to ArcPy module The ArcPy module serves as a crucial component in the realm of Geographic Information Systems (GIS), particularly within the Esri ArcGIS software.

Developed by Esri, ArcPy enables Python scripting for automating and extending GIS functionalities. It empowers users to manipulate spatial data, perform geoprocessing tasks, and automate workflows, fostering efficiency and customization in GIS applications.

8. Introduction of NumPy, Matplotlib, SciPy libraries,

NumPy, Matplotlib, and SciPy are fundamental Python libraries for scientific computing and data visualization. NumPy provides support for large, multi-dimensional arrays and matrices, along with mathematical functions to operate on these arrays efficiently. Matplotlib is a versatile plotting library used for creating static, animated, and interactive visualizations in Python. SciPy, built on NumPy, extends its capabilities by offering additional tools for optimization, signal processing, statistical analysis, and more. Together, these libraries form a powerful toolkit for scientific computing, data analysis, and visualization in Python.

9. Geometric Objects – Spatial Data Model,

In the context of spatial data modeling with Python, geometric objects play a central role in representing and manipulating spatial information. These objects, such as points, lines, and polygons, form the foundation of a spatial data model. Libraries like Shapely provide a rich set of tools for creating, analyzing, and performing geometric operations on these objects, facilitating the development of robust spatial applications and analyses in Python.

10. Geopandas (reading, writing a shapefile),

Geopandas is a Python library that simplifies working with geospatial data by extending the capabilities of Pandas, a popular data manipulation library. Geopandas facilitates the reading and writing of shapefiles, a common geospatial data format. By seamlessly integrating geometric operations with tabular data, Geopandas enables users to handle spatial information efficiently, making it a valuable tool for geospatial data analysis and manipulation in Python.

11. Geocoding in Geopandas,

Geocoding in Geopandas involves the process of converting textual location descriptions into geographic coordinates (latitude and longitude). Geopandas leverages geocoding services to assign spatial information to data, enabling the integration of location-based details into datasets. This functionality is valuable for mapping and spatial analysis, allowing users to work with diverse datasets by associating them with specific geographical locations.

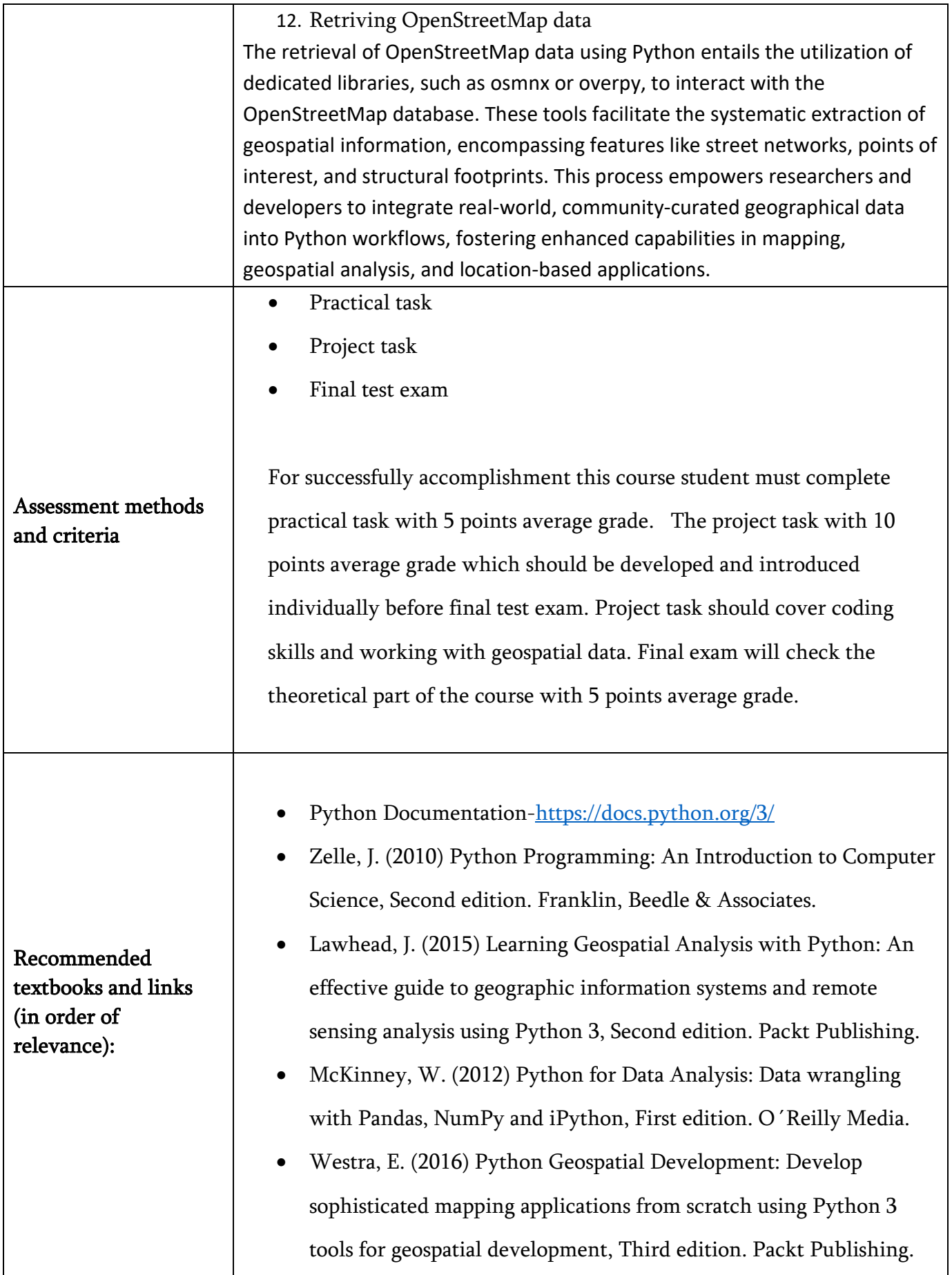

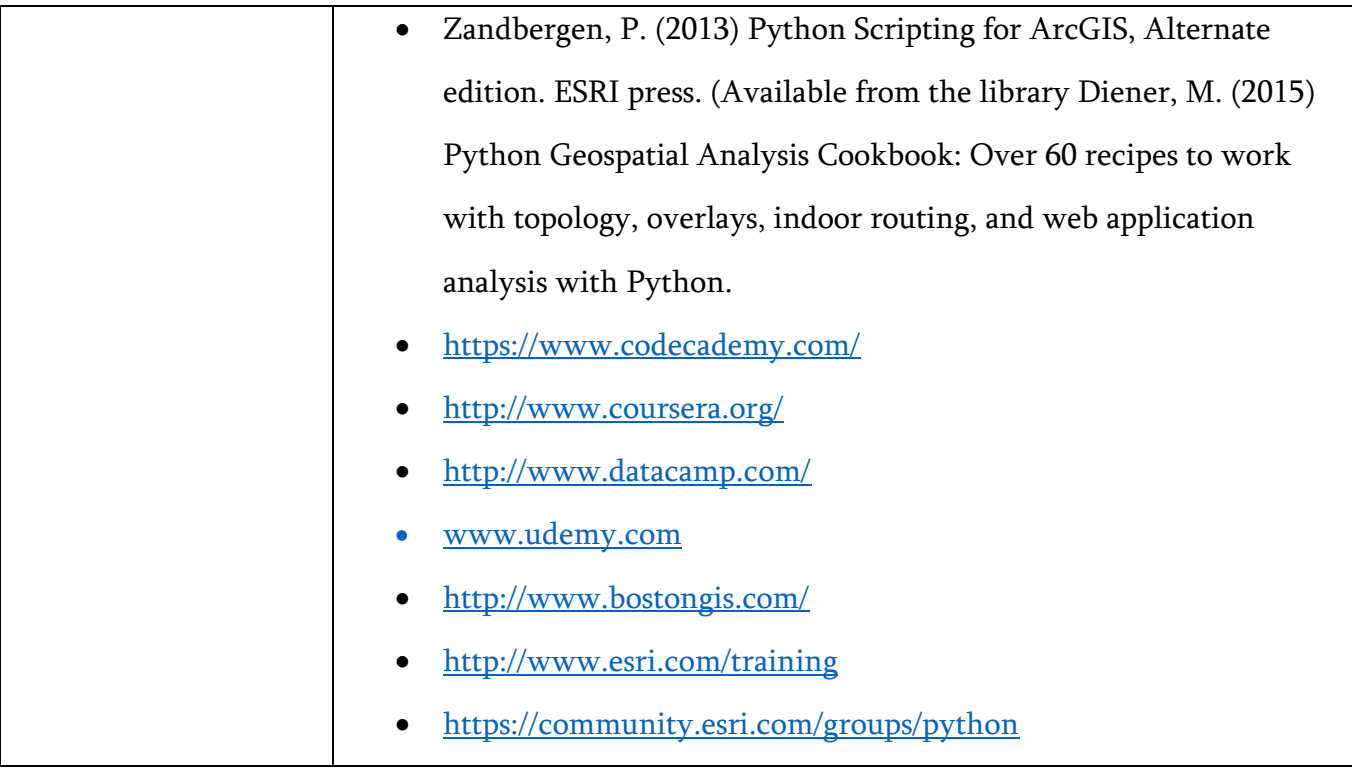